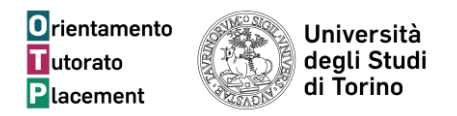

# **ISTRUZIONI per LA COMPILAZIONE DEL PROGETTO FORMATIVO**

# **IL DOCUMENTO DEVE ESSERE COMPILATO CON IL PC, NON VERRANNO ACCETTATI DOCUMENTI COMPILATI A MANO.**

L'azienda/ente ospitante deve essere accreditato sul portale [www.unito.it](http://www.unito.it/) ed avere attiva una convenzione per tirocini curriculari.

In caso contrario occorre registrarsi al sito: [www.unito.it/registrazione](http://www.unito.it/registrazione) e una volta accreditati richiedere la convenzione al servizio tirocini[: jp.scienzeumanistiche@unito.it](mailto:jp.scienzeumanistiche@unito.it)

Il tirocinio curriculare è un periodo di formazione presso Enti e Imprese e l'attività svolta **deve essere coerente con il percorso di studi.**

### **PROGETTO FORMATIVO E DI ORIENTAMENTO**

**N°… progetto formativo e n°… convenzione** vengono inseriti a cura del servizio Job Placement

### **1. DATI ANAGRAFICI del TIROCINANTE**

- gli studenti non residenti a Torino sono pregati di indicare l'eventuale domicilio a Torino;

- ogni comunicazione relativa al Tirocinio curricolare dovrà essere inoltrata **esclusivamente** utilizzando l'indirizzo istituzionale fornito da Unito al momento dell'iscrizione al Corso di studio: [nome.cognome@edu.unito.it](mailto:nome.cognome@edu.unito.it)

# **3. DATI del TIROCINIO**

**Sedi di Tirocinio:** Ai fini della copertura assicurativa, indicare l'esatta sede di svolgimento del Tirocinio ed eventualmente la sede alternativa. Se nel corso del percorso di Tirocinio necessiti svolgere attività in altre sedi, non precedentemente dichiarate, sarà necessario comunicare data, orario presunto e indirizzo della nuova sede compilando il modulo "Variazioni" ed inoltrandolo scannerizzato alla mail: [jp.scienzeumanistiche@unito.it](mailto:jp.scienzeumanistiche@unito.it) almeno 3 gg prima dell'evento.

**Periodo di Tirocinio curricolare**: la specifica di date ed orari è necessaria per autorizzare la presenza del Tirocinante all'interno della struttura e per la copertura assicurativa a carico di Unito.

**Orario**: deve essere indicato l'orario di massima prevista: non entro mai prima delle .., non esco mai dopo le ...

**Il numero massimo di ore settimanali** è 40 per i soggetti privati, 36 per gli enti pubblici. Nel caso di studenti-lavoratori il totale delle ore tra tirocinio e lavoro non può superare le 48 ore settimanali. (es. lavoro 30 ore settimanali, potrò svolgere un tirocinio di 18 ore settimanali max)

Il tirocinante:

o Non è autorizzato a svolgere un orario superiore a quello previsto dal Contratto di Lavoro della categoria cui appartiene l'Ente ospitante;

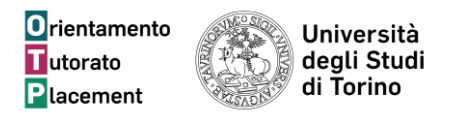

o Qualora entro la data fissata per il termine del Tirocinio non sia stato possibile svolgere tutte le ore previste dal Corso di Studio, sarà possibile – in accordo con l'Ente accogliente –

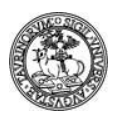

richiedere una proroga compilando il modulo "Variazioni" ed inoltrandolo scannerizzato alla mail: *jp.scienzeumanistiche@unito.it* con anticipo di 5 gg rispetto alla data di fine prevista

**Il Tutor del soggetto promotore (Tutor accademico)**: viene individuato tra i docenti tutori del corso (vd indicazioni su sito del corso).

**Il Tutor soggetto ospitante (Tutor aziendale)**: viene indicato ed individuato dall'Ente ospitante.

**Obiettivi ed Attività** devono essere compilati a cura del tutor aziendale

Al termine della compilazione dovranno firmare il Progetto formativo:

- o il Tutor aziendale Tutor soggetto ospitante
- o il Tirocinante
- o Il Tutor accademico

Per il periodo COVID Il Progetto Formativo curriculare dovrà essere caricato nell' apposito FORM presente su sito del corso alla voce->tirocinio e stage PRIMA

Il servizio JP, al ricevimento del PROGETTO FORMATIVO E DELLA DICHIARAZIONE COVID che è necessario compilare per i tirocini in presenza o misti (presente su sito del corso alla voce- >tirocinio e stage PRIMA) **,** procederà all'inserimento in procedura dei dati del Tirocinio ed attribuirà il numero di protocollo.

Il Progetto Formativo sarà firmato dal Delegato del Rettore

**Entro il giorno che precede** l'inizio del Tirocinio, il Tirocinante e l'Ente ospitante riceveranno dal Servizio Tirocini tramite mail:

- il Progetto Formativo scansionato da stampare;
- il Libretto di Tirocinio, da compilarsi giornalmente con la registrazione delle ore di Tirocinio svolte cui dovrà essere allegato il Progetto formativo;
- il modulo per la richiesta di Variazioni (es: prolungamento del periodo temporale, variazione sede Tirocinio etc)

**Il Tirocinante potrà iniziare il Tirocinio solo dopo la ricezione del Progetto Formativo e del Libretto di Tirocinio da parte del Job Placement e solo per la durata del periodo esposto sul Progetto Formativo.**

Eventuali ulteriori informazioni sono reperibili alla pagina del proprio Corso di Studio, STUDIARE ->Tirocinio e Stage